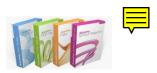

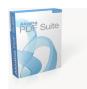

## Aloaha PDF Signature SDK

Aloaha PDF digital signature API/SDK allows you to digitally sign PDF documents with our digital certificate. The only requirement is that the certificate is stored in the local user store. In case you are a vender of a smart card reader and would like us to support your reader please contact us.

To use the Aloaha digital signature SDK the Aloaha PDF Suite needs to be licensed for at least 25 users. Evaluation licenses are available on request.

Below you will find a sample script which will explain how to sign a document.

```
Dim pdf
                             'will hold the Aloaha Object
Dim infile
                             'Variable to store the original PDF filename
                             'Variable to store the filename of the new file.'Can be the same as infile to overwrite infile
Dim outfile
                             'Variable to store the path to a JPG Image 
'to be included in the signature
Dim image
                             'Holds the UniqueContainerName or SerialNumber of the Certificate
Dim cert
                             'to be used. The UniquieContainerName of a Certificate can be found
                             'with the tool ChooseCertificate.exe. The SerialNumber could be found
                             'with certmgr.msc
Dim reason
                              signature reason
                             'signer location
Dim location
                             'define pageheight - 0 for auto detect 'define pagewidth - 0 or auto detect
Dim pageheight
Dim pagewidth
                             'X of upper left corner of signature box in percent
'Y of upper left corner of signature box in percent
'X of lower right corner of signature box in percent
'Y of lower right corner of signature box in percent
Dim px1
Dim py1
Dim px2
Dim py2
                            "90 40 0c b5 2c f4 3c la f7 b0"
"c:\pdf\aloaha pdf signature sdk.pdf"
"c:\pdf\aloaha pdf signature sdk.pdf"
"I approve this document"
"CEO'S Office"
842 'for A4 format
595 'for A4 format
infile
outfile =
reason =
location =
pageheight =
pagewidth =
                             70
px1 =
py1 = px2 =
                             95
95
py2 =
Set pdf =
                             CreateObject("aloahapdf.edit")
         Image = pdf.aloahapath+"jpg\george1.jpg"
                                                                              choose image to be included
         pdf.currentpage = 1
                                                                             'set page to be signed
           Sign the specified PDF File. Other Interfaces like signing of PDF Bytestream
          'available on request
         msgbox "PDF Document signed!"
         else
                   msgbox "PDF Document could not be signed - maybe locked/opened by another application"
         end if
Set pdf =
                             nothing
                                                'onload Aloaha object
```

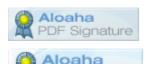

PDF Signatur

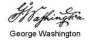